# **CALCULATING SAFE HANDLING RADIATION DOSAGE LIMITS FROM NEUTRON ACTIVATION ANALYSIS**

A.SINHA, J. PARGA AND S. LANDSBERGER NUCLEAR ENGINEERING TEACHING LAB THE UNIVERSITY OF TEXAS AT AUSTIN

### Motivation

- •Typical laboratory deals with one or two types of radiation (well characterized)
- •Neutron Activation Analysis (NAA) can contain large variety of radioactive isotopes
- •Each isotope has varying half-lives and different strength gamma rays and beta particles
- •Literature review found little to no work quantifying mixed beta and gamma fields in multi isotope samples

# Nuclear Engineering Teaching Laboratory

- •Operates the newest TRIGA Mark II university reactor in the USA
- •Reactor has in-core irradiation facilities and five beam ports with steady state operation at power levels up to 1.0 MW or pulsing up to 1.5 GW for 10 microseconds
- $\cdot$ Maximum neutron flux of 2 x10<sup>13</sup> n/cm<sup>2</sup>s<sup>-1</sup> can be achieved
- •The flexibility allows the reactor to be used for numerous NAA experiments at varying reactor power, neutron flux, and time

#### NAA Facility PGAA Facility

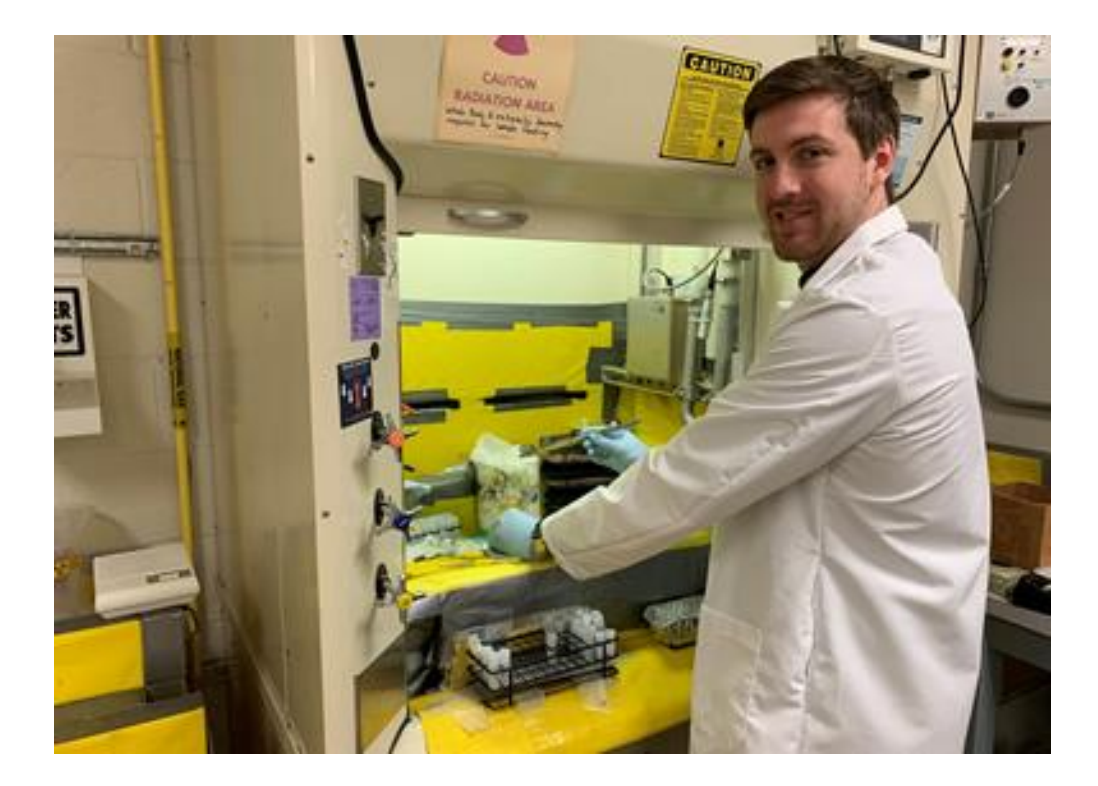

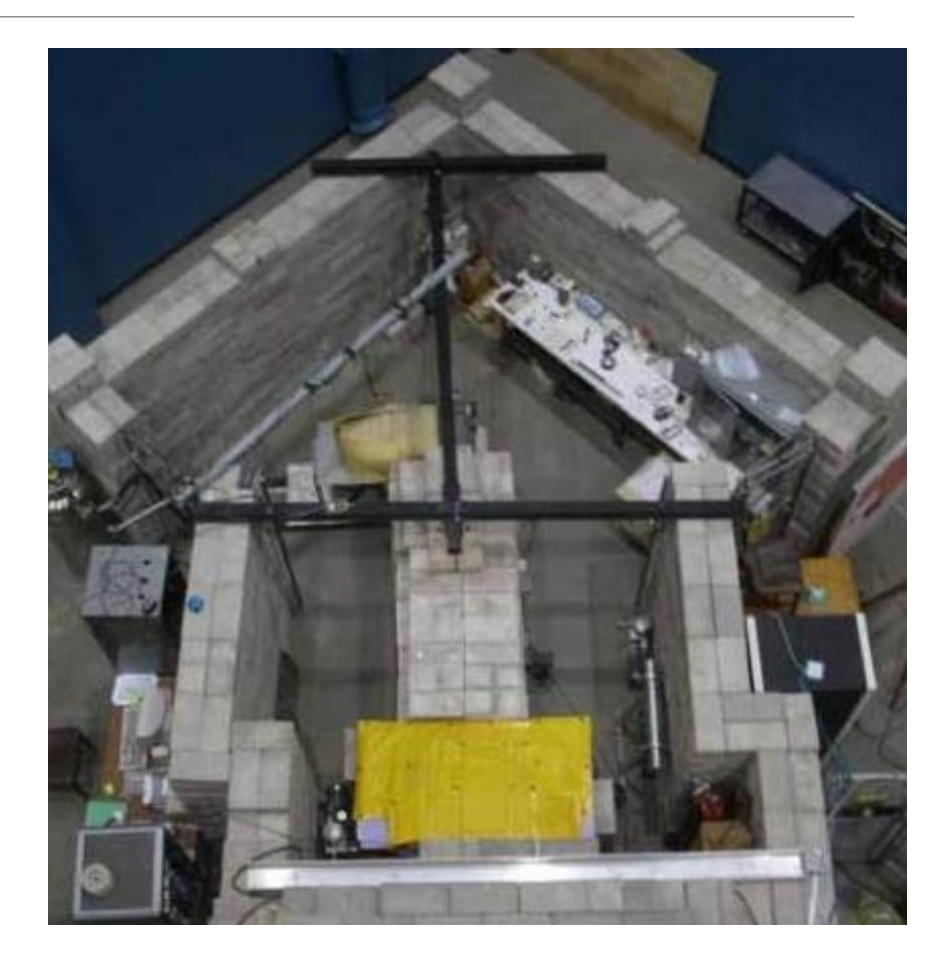

#### Neutron Activation Analysis

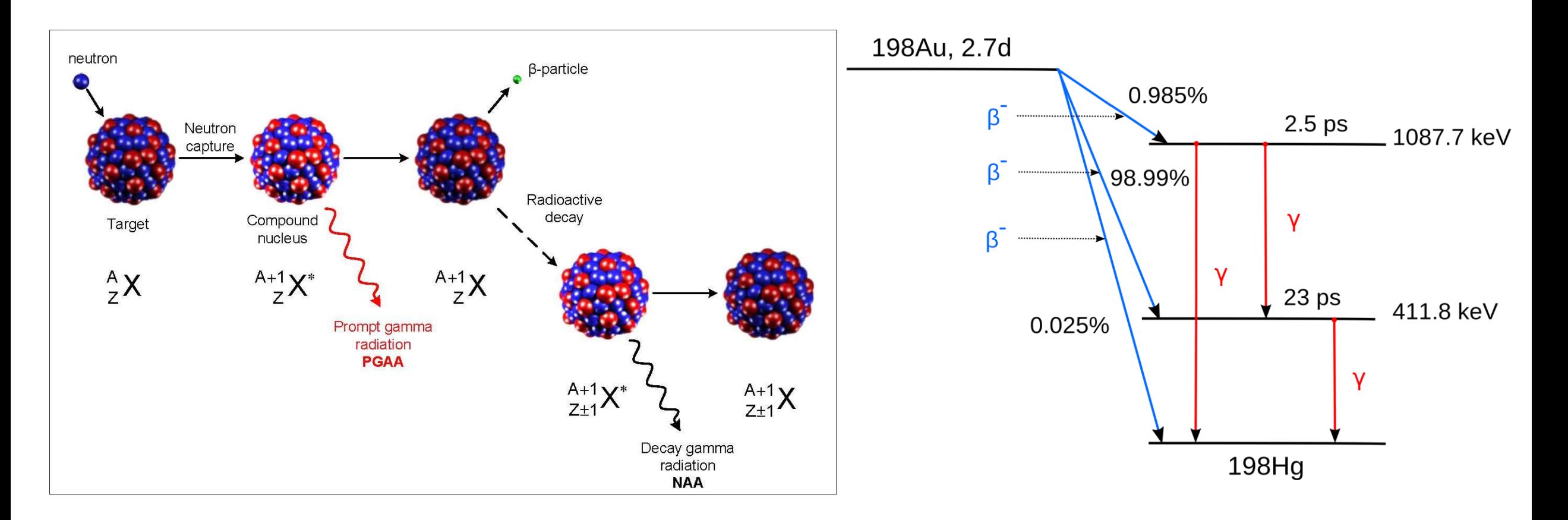

#### Common Short Lived Isotopes

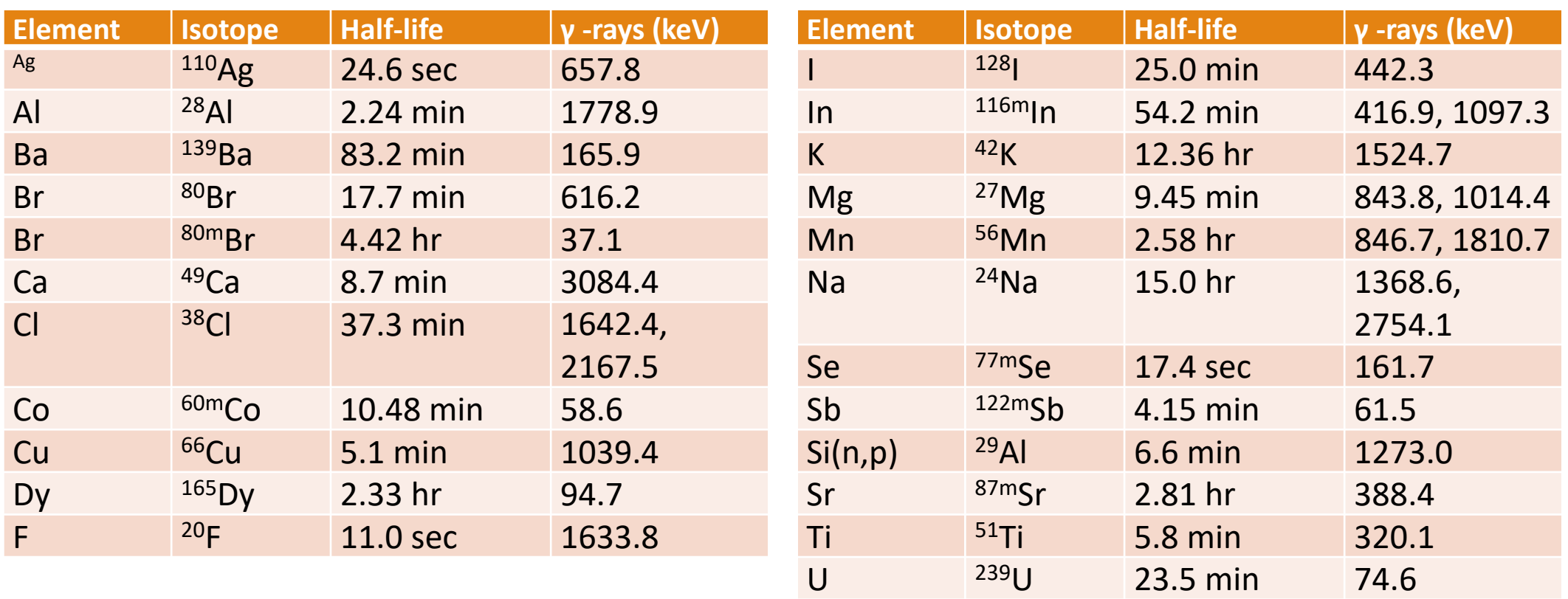

V

<sup>52</sup>V 3.76 min 1434.1

# Python Analysis Overview

- The purpose of the pipeline being written was to take an input of the mass of a sample and then output the total radiation dosage an operator would experience.

- This study was tested using a sample of the fly ash from the NIST Materials Index but can be recoded with the isotope % by mass for any sample.

# NIST Standard Reference Materials 1633C used in this Dose Calculation

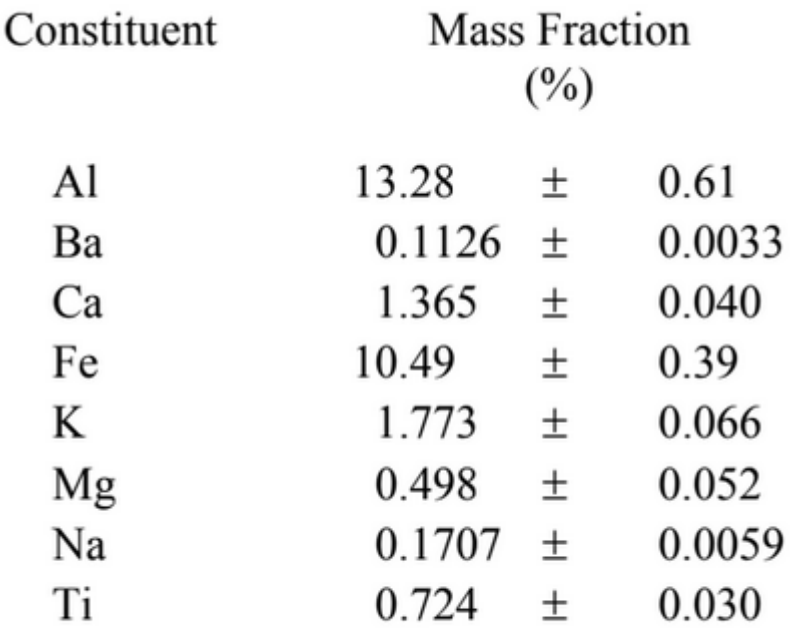

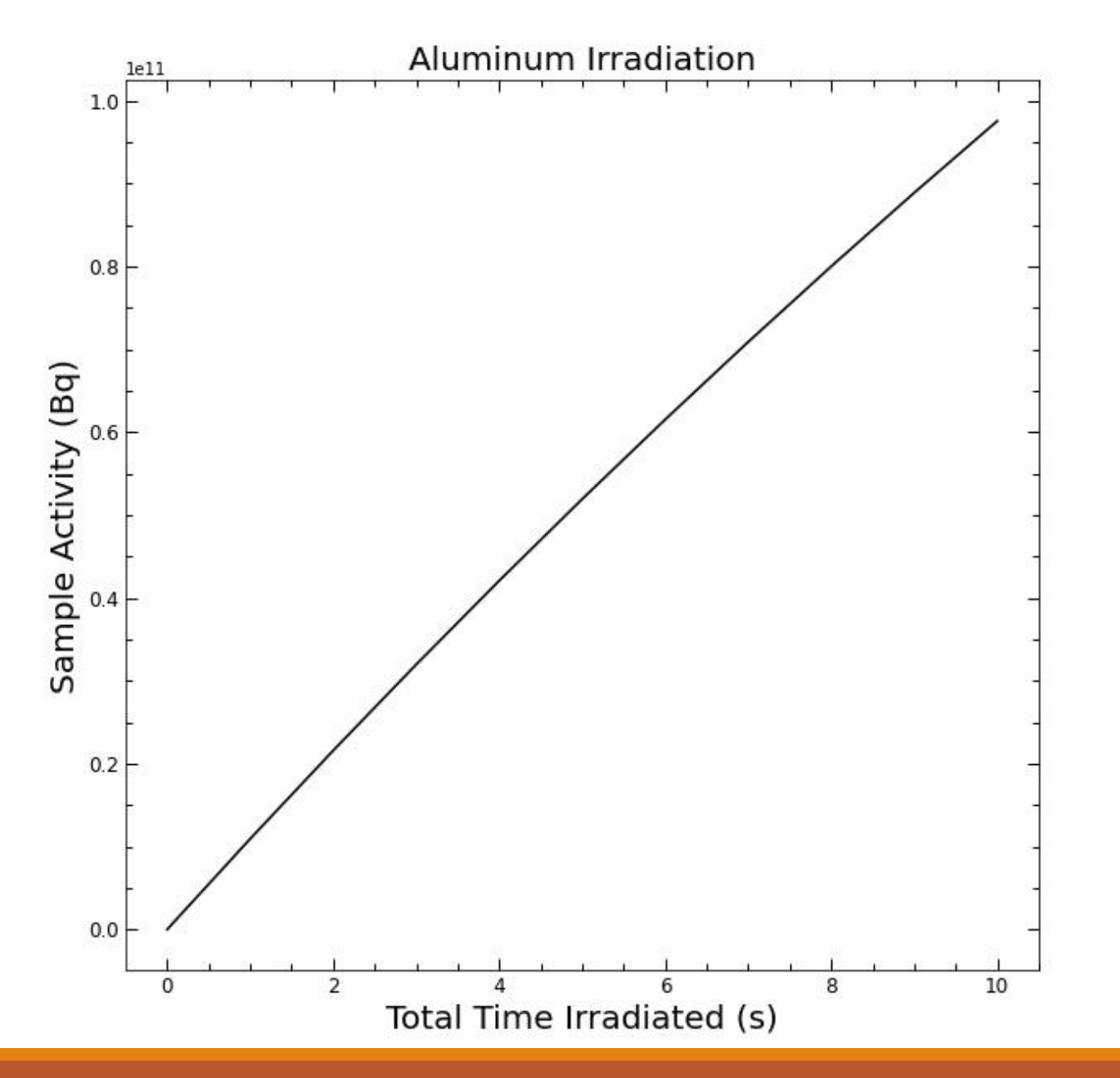

# Step 1: Irradiation

- Aluminum was chosen as the sample element to use due to the fact that of all the isotopes included in the NIST Table it was the most short lived
- The equation used for the irradiation graph:

For 
$$
t \le 10
$$
 seconds:  $N(t_{irr}) = \frac{R}{\lambda}(1 - e^{-\lambda t_{irr}})$ 

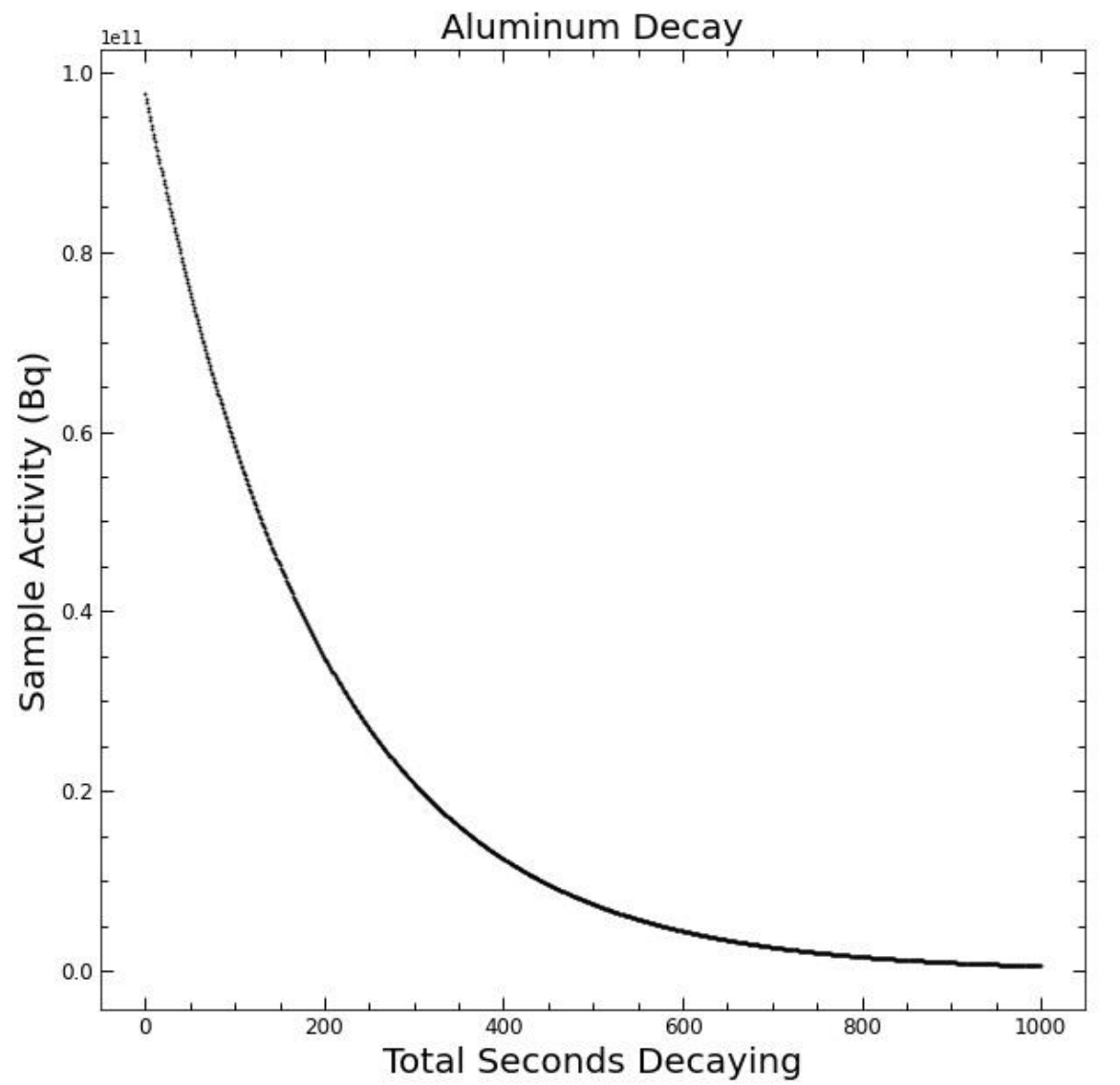

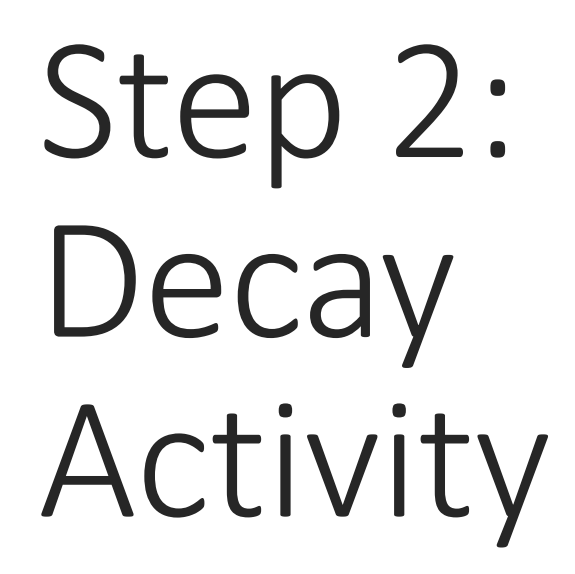

The equation used for the decay graph: For  $t > 10$  seconds:  $N(t_{irr}) =$  $\overline{R}$  $\lambda$  $(1-e^{-\lambda t_{irr}})e^{-\lambda t_{decay}}$ 

- For each sample, a standard time of 1000 seconds was chosen to give a depiction of the activity of each sample over time.

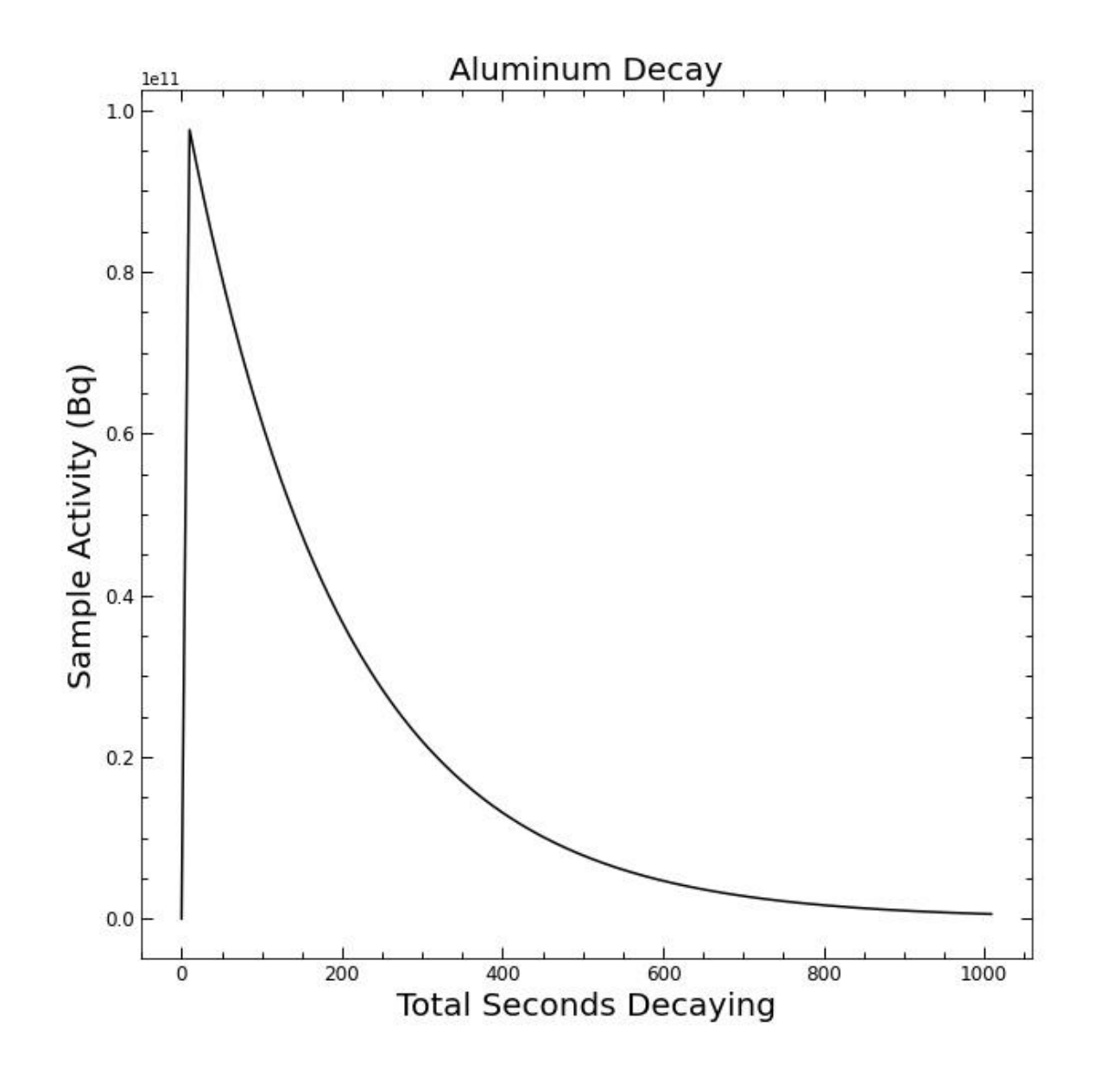

# Step 3: Putting it together

- For each element, the irradiation and decay graphs were put together to show the total activity of each element

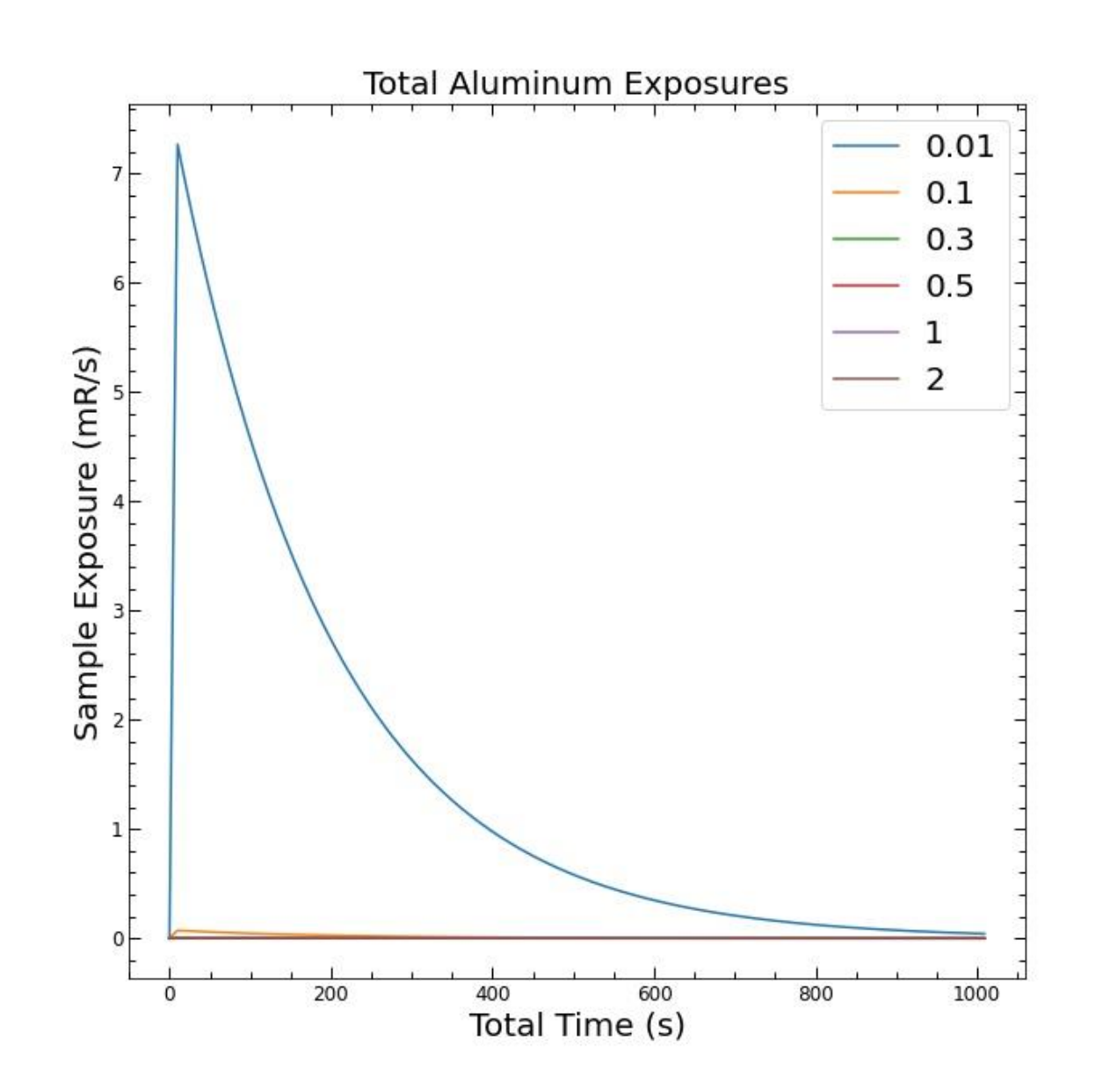

# Step 4: Exposure at Distances

- Distances in the legend measured in meters
- From the activity, the following equation

(adjusting for units):

$$
R/hr = \frac{6CEf}{d^2}
$$

- This was used to calculate the exposure from each sample

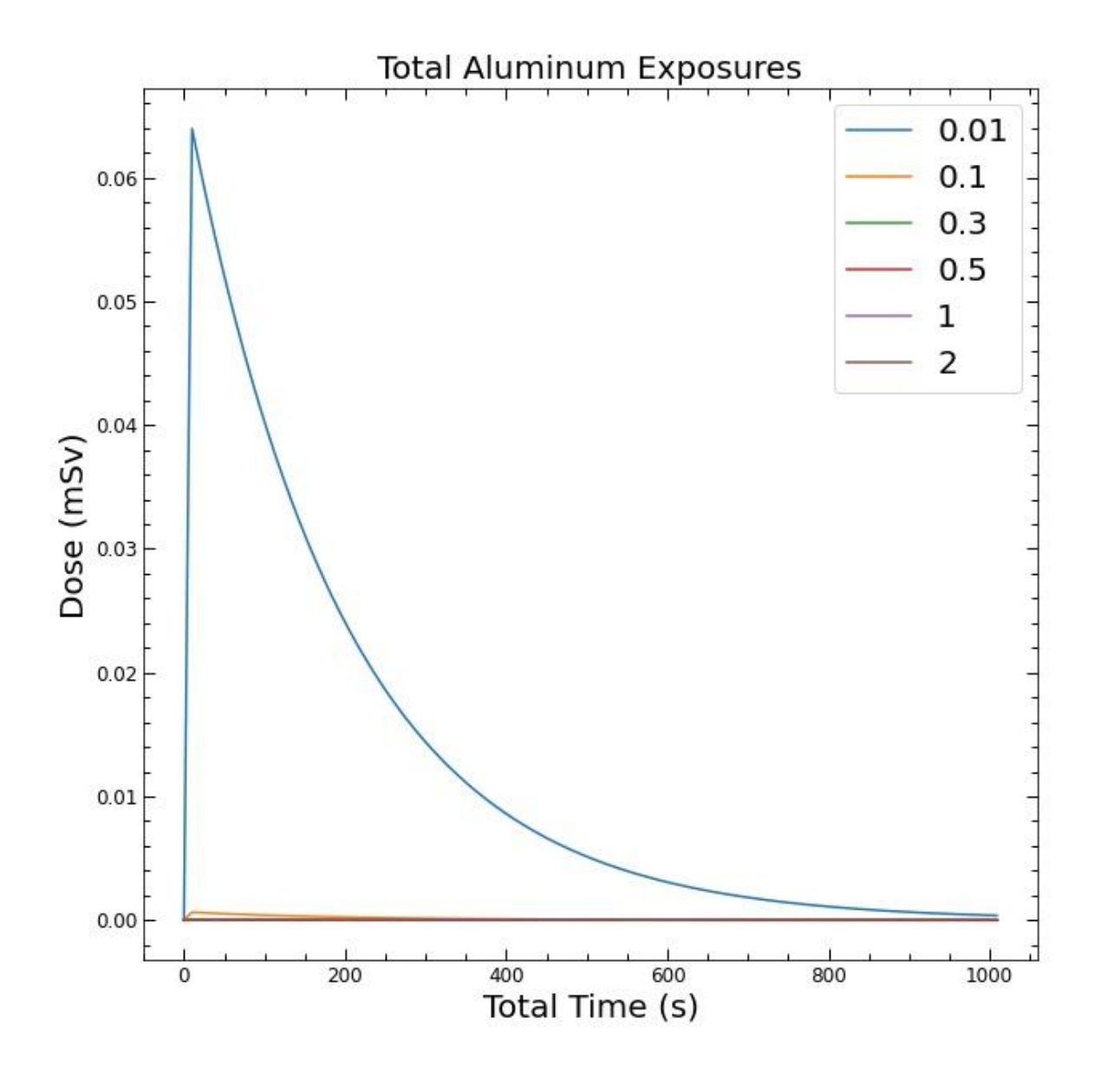

# Step 5: Dosage

- Distances in the legend measured in meters
- The exposure was then converted to dose rates

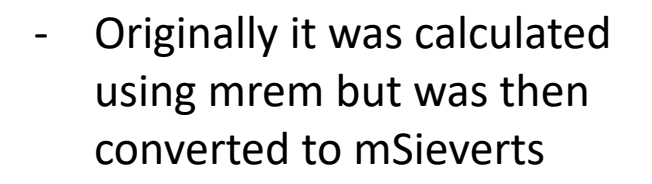

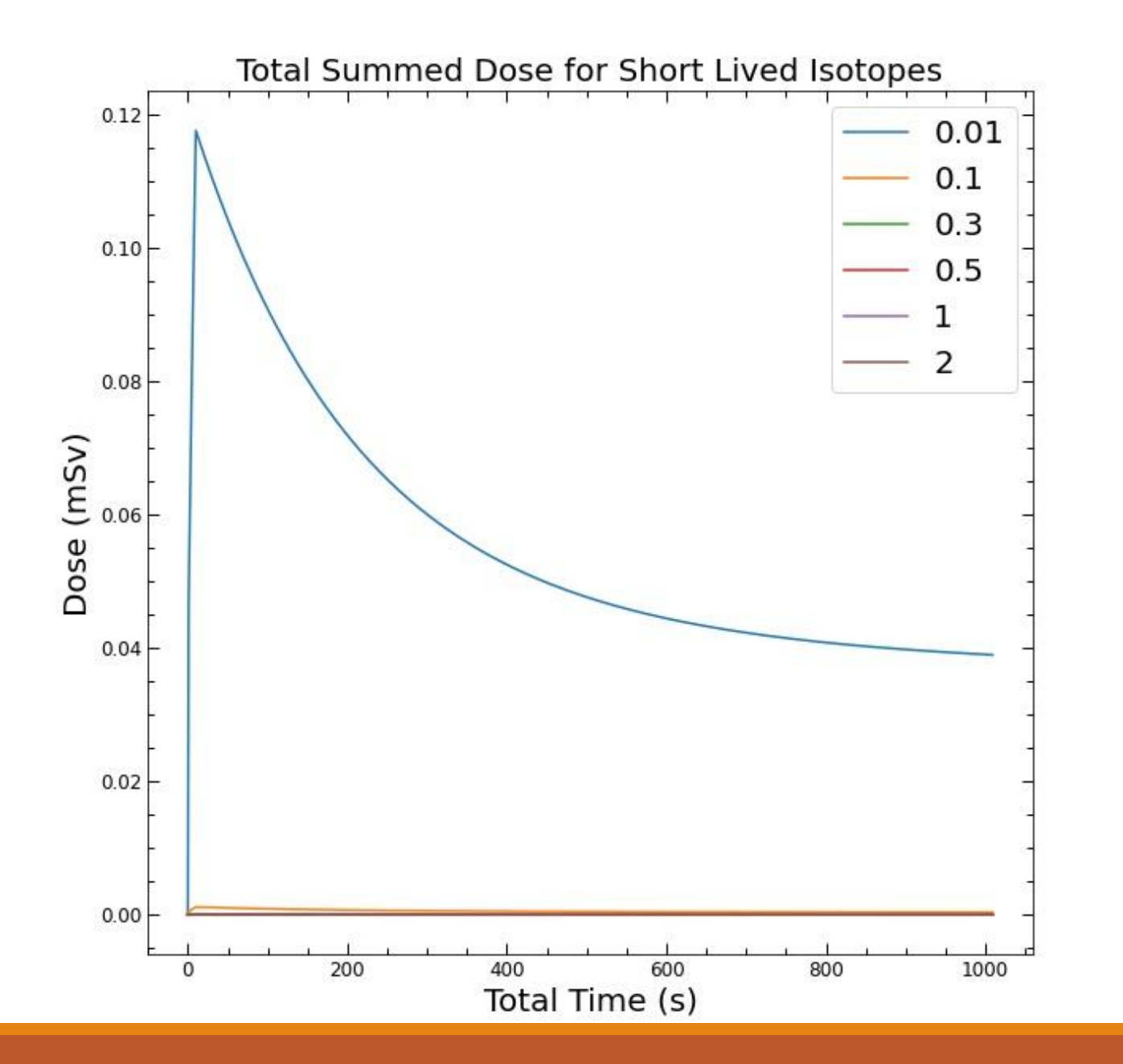

### Summation of Dosage

- Lastly, the dosages from each isotope were summed together to form an approximation of the total dosage a human would experience.
- As is evident in the plot, while at 0.01 m the dosage is substantial, at even 0.3 m the total dose experienced at the peak is approaching zero.

### Results

- The results of this project indicate that calculating the overall exposure and dosage rates from a sample while performing neutron activation analysis is possible using Python.

- Furthermore this study shows that at neutron flux of  $4.5 \times 10^{12} \text{ n}\cdot\text{cm}^{-2}\text{ s}^{-1}$ the effective dose rate in the air decreases significantly between 0.01 and 0.1 meters from the source, with the former peaking at 0.12 mSv for an aluminum sample but is less than 0.005 mSv at 1 meter.

- The data outputted from the analysis agreed with what would normally be expected experimentally from such a sample, so as of now this analysis method is a viable option.

#### Next Steps

- However, currently the model only supports dose rates in the air.

- The obvious next step would be to develop a model of the human hand, specifically incorporating the tissue and bone.

- This would no doubt allow for a more complete analysis regarding safe dosage limits.

### References

[1] International Atomic Energy Agency. (2021). Neutron Activation Analysis Facilities. Retrieved from Research Reactor Database: <https://nucleus.iaea.org/RRDB/Content/Util/NAA.aspx>

[2] Brown, F. (2016). Monte Carlo Techniques for Nuclear Systems - Theory Lectures. Los Alamos National Laboratory.

[3] Greenberg, R. R., Bode, P., & De Nadai Fernandes, E. A. (2011). Neutron activation analysis: A primary method of measurement. Spectrochimica Acta Part B: Atomic Spectroscopy, 66(3-4), 193-241. doi:https://doi.org/10.1016/j.sab.2010.12.011.

[4] Pomme, S., Hardeman, F., Robouch, P., Etxebarrla, N., & Arana, G. (1997). Neutron Activation Analysis with K0-standardisation : General Formalism and Procedure. Belgium: SCK-CEN.

[5] Shlein, B., Slaback, L., and Birky, B. (1998). Handbook of Health Physics and Radiological Health. Lippincott Williams and Wilkins. Baltimore. Page: 263.

[6] Stewart, J. H., Chutoransky, R., Dennerllein, J. T., Goldsmith, P., Horowitz, M., Labato, F., McWilliams, N. (2007). Occupational Safety Calculations: A Professional Reference. Millennium Associates. Page 79.

[7] International Atomic Energy Agency. (1992). Sampling and Analytical Methodologies for Instrumental Neutron Activation Analysis of Airborne Paniculate Matter. IAEA-TCS-4. Vienna. Page 19.